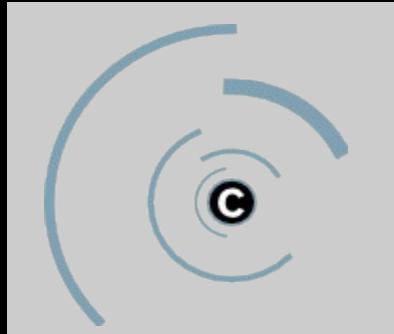

**Cynops** network security engineering

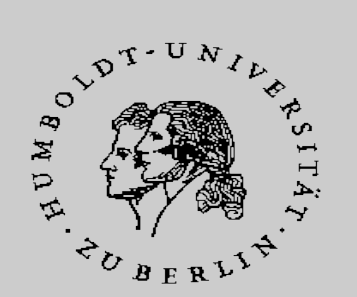

# Building an Open Source PKI using OpenXPKI

by Alexander Klink and Michael Bell

Michael Bell, CMS Abt.1 and the extendion of the extendion of the Humboldt-Universität zu Berlin

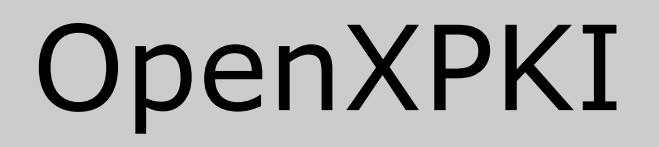

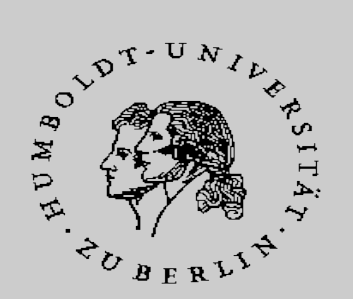

### 1. Some theory (concepts) by Michael

2. Some practical experiences (concepts + demo) by Alex

### Concepts

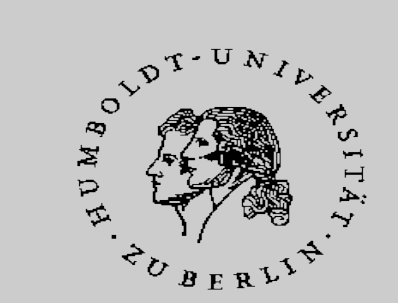

- PKI Realm
- Crypto Abstraction
- Configuration Inheritance
- Workflow

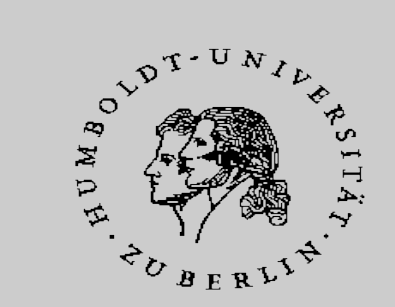

### **CA Migration**

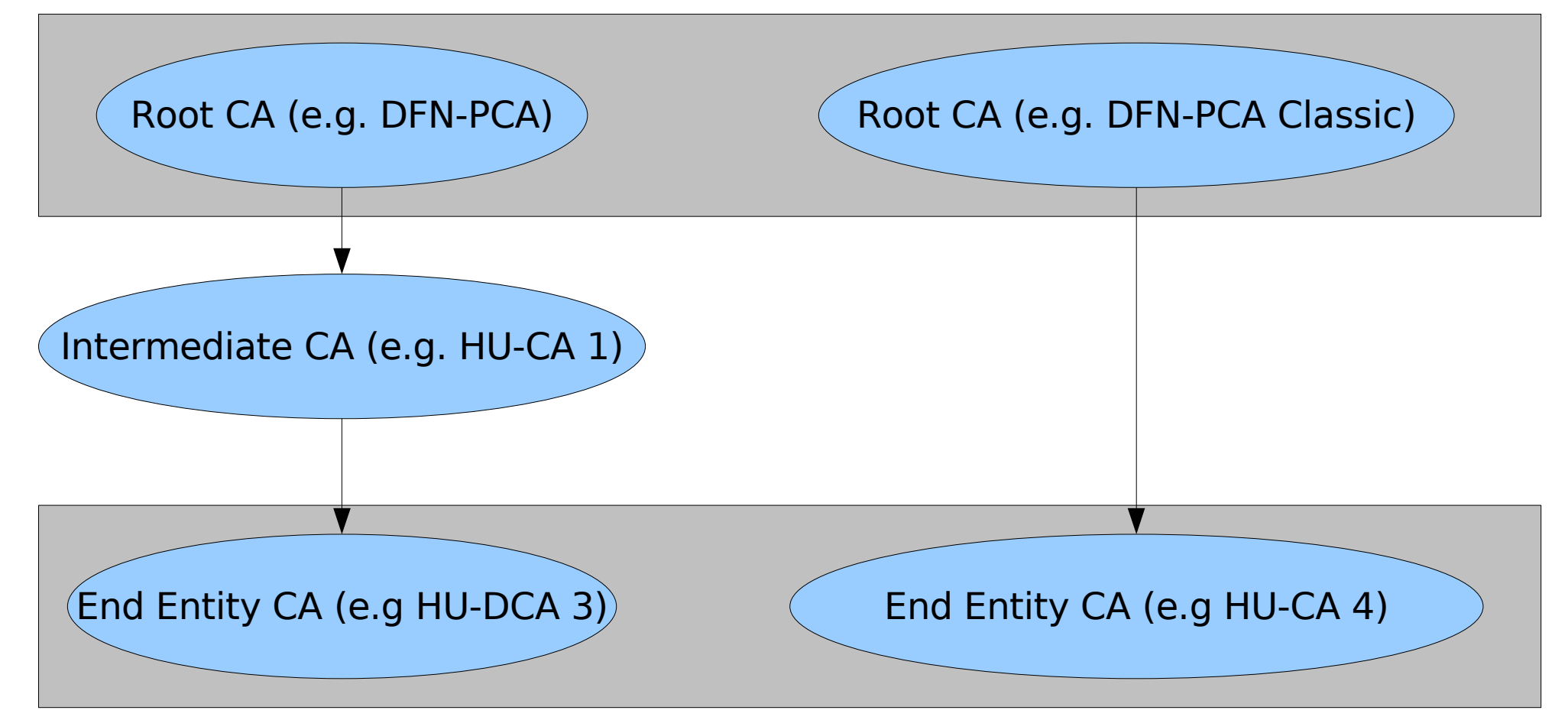

Michael Bell, CMS Abt.1 and the extendion of the extendion of the Humboldt-Universität zu Berlin

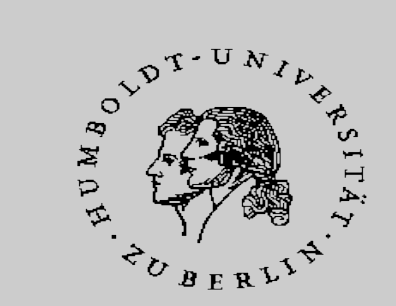

### **Merger**

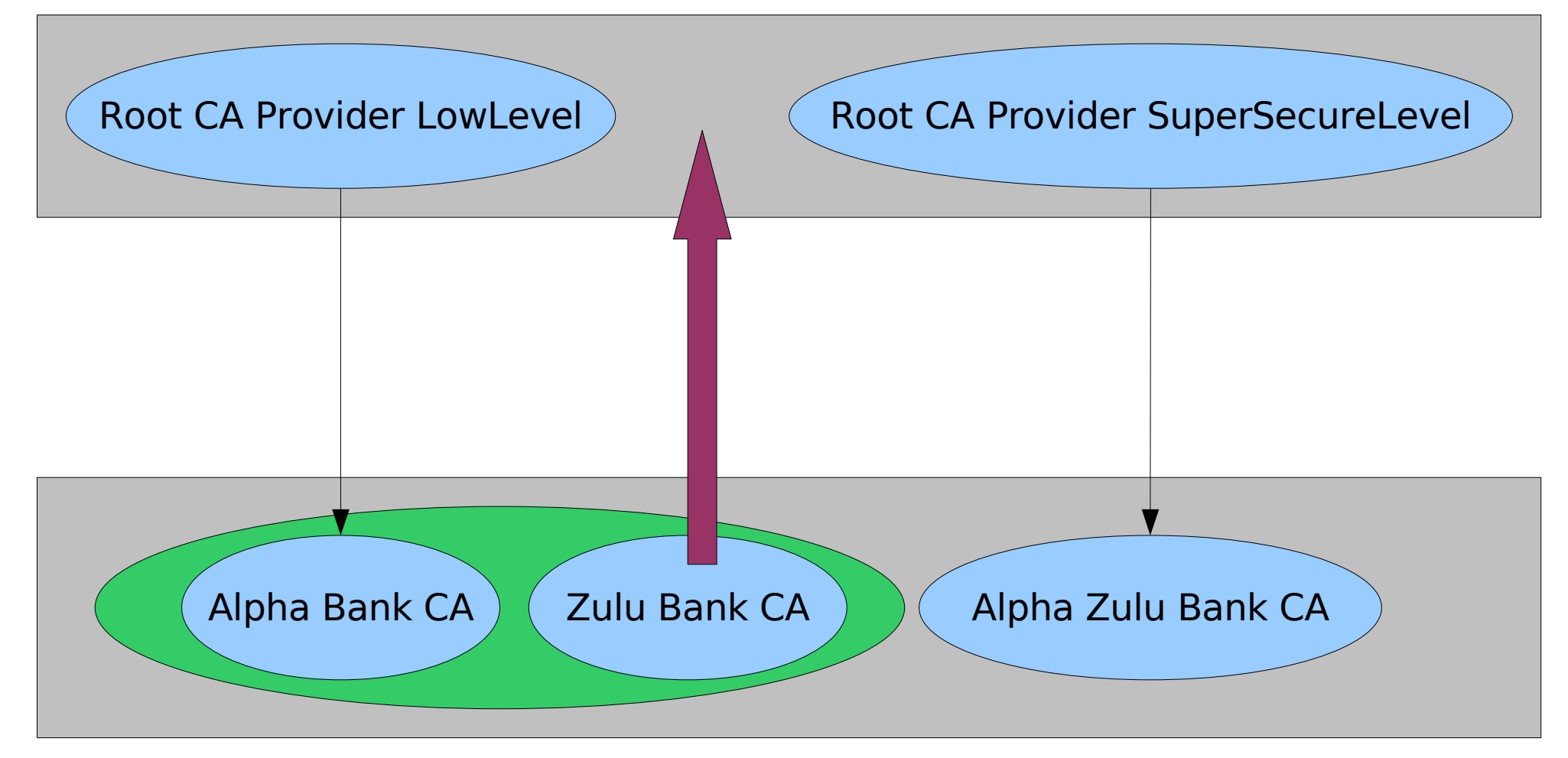

Michael Bell, CMS Abt.1 and the extendion of the extendion of the Humboldt-Universität zu Berlin

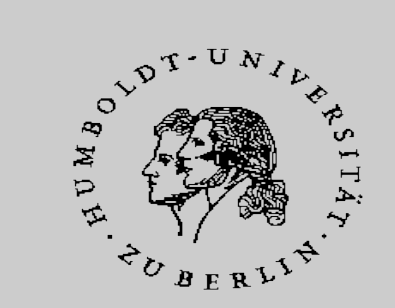

- You never want to lose certificates and CSRs because of a migration.
- Design or time-based rollovers should not influence the operations.
- How to (and why) import a PKI?

– with/without CA key

• We simply need a playground ;-D

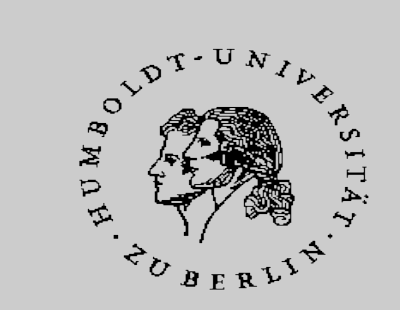

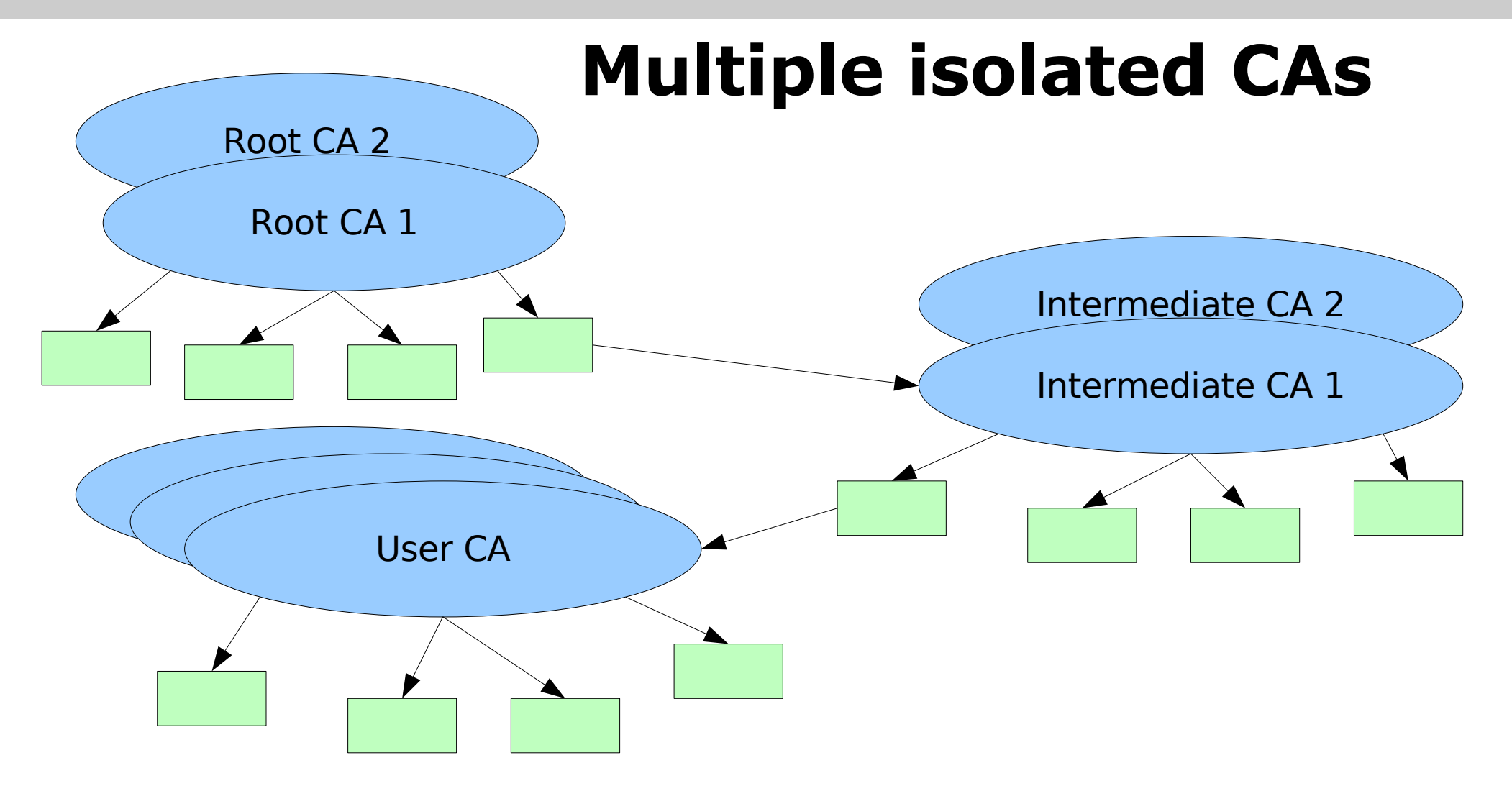

Michael Bell, CMS Abt.1 and the extendion of the extendion of the Humboldt-Universität zu Berlin

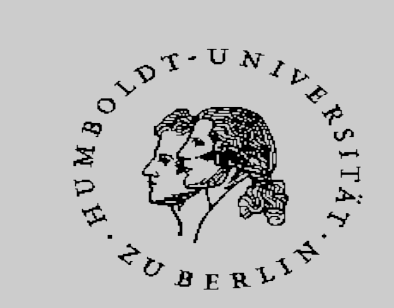

### **Domain/Group Concept**

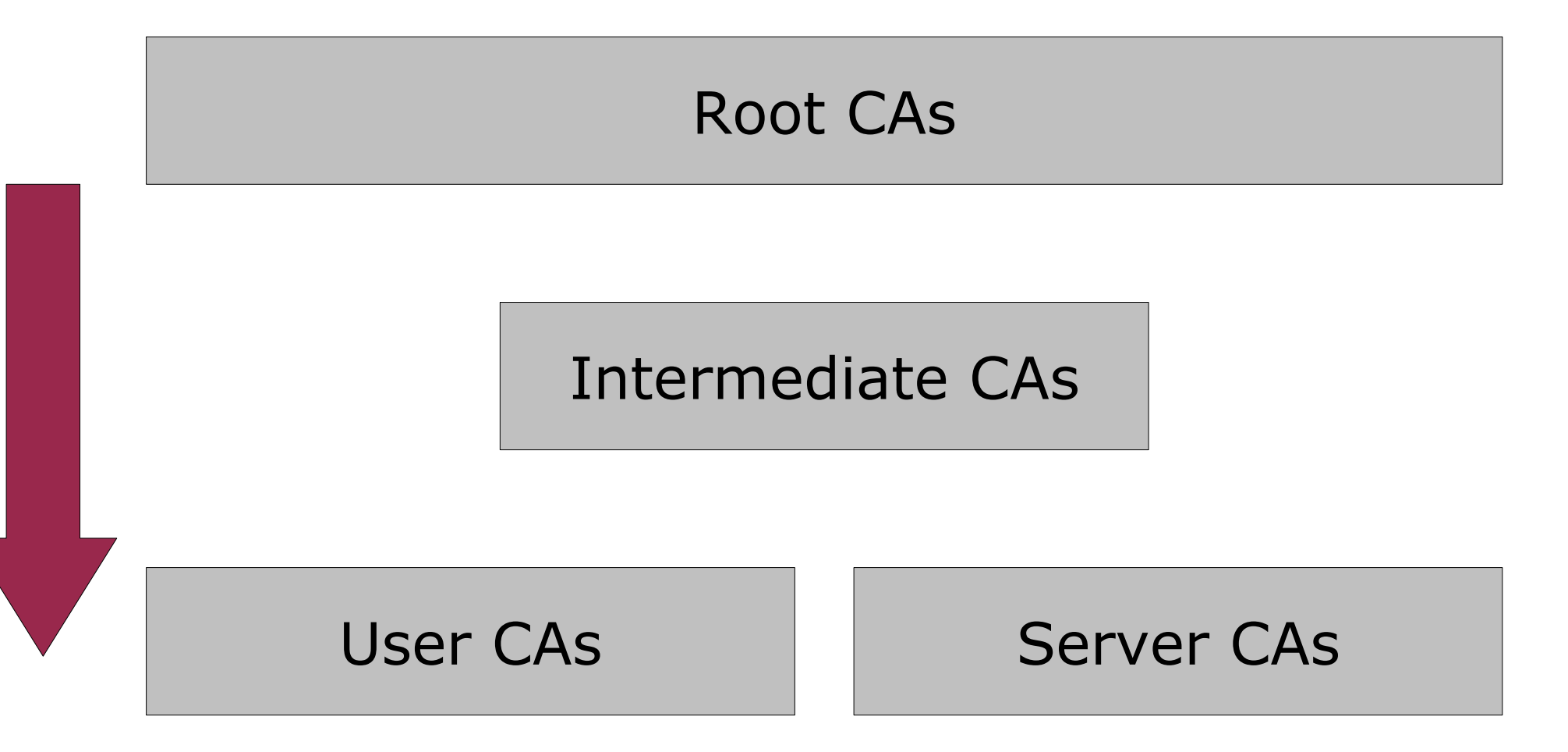

Michael Bell, CMS Abt.1 and the extendion of the extendion of the Humboldt-Universität zu Berlin

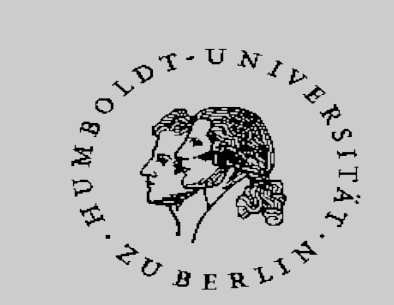

- PKI Realm Definition
	- A PKI realm is a namespace for CSRs, certificates, CA certificates, CRLs and any other PKI related information.

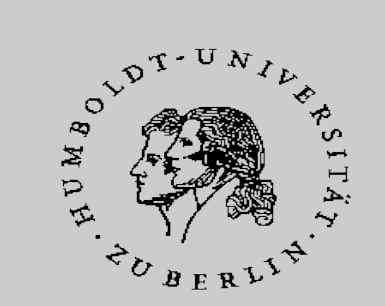

- Certificate Storage Definition
	- Every certificate exists only once.
	- Every certificate references its issuer via a SHA-1 hash of the issuer's certificate.
	- Every certificate is a member of exactly one PKI realm.

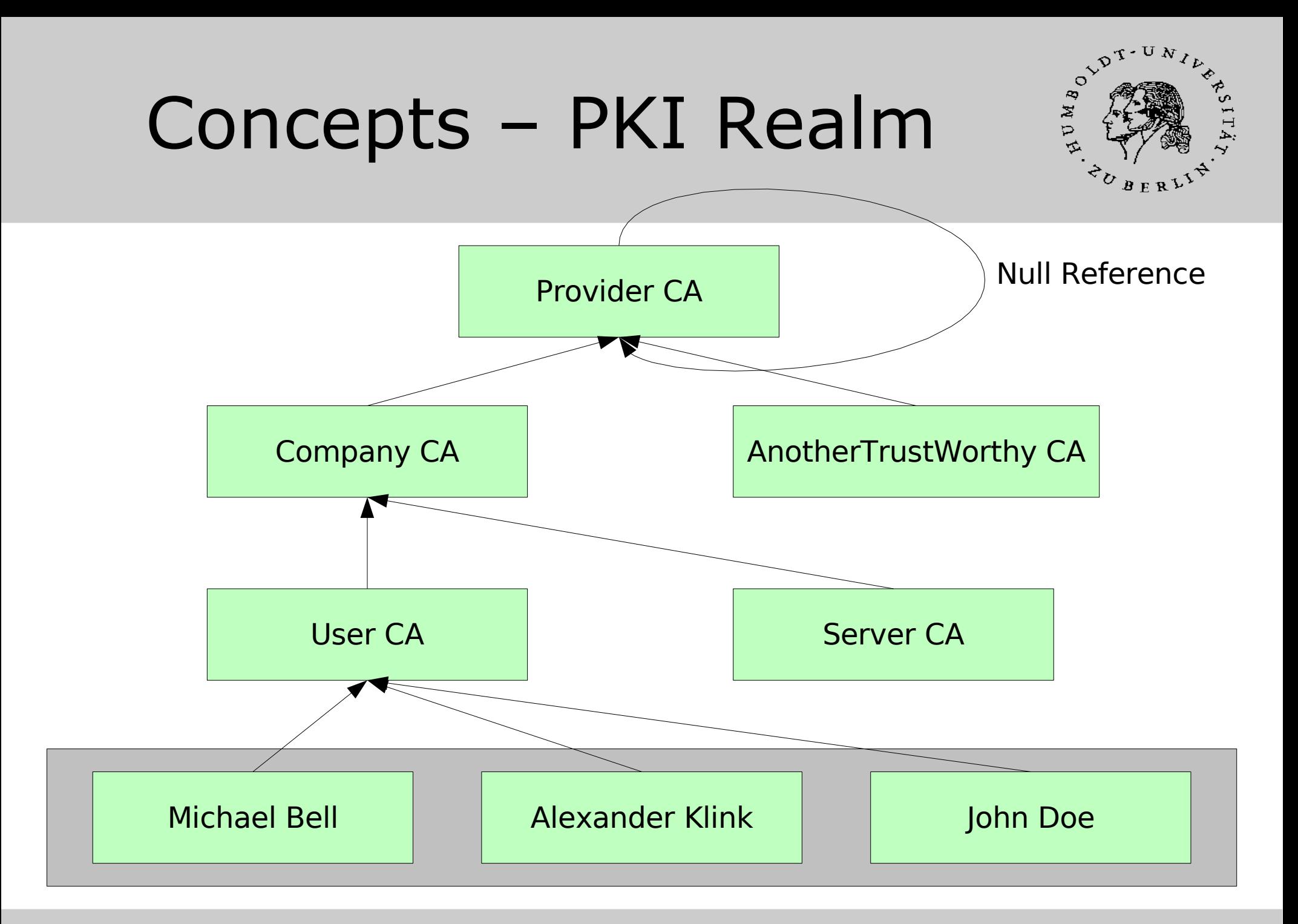

Michael Bell, CMS Abt.1 and the extendion of the extendion of the Humboldt-Universität zu Berlin

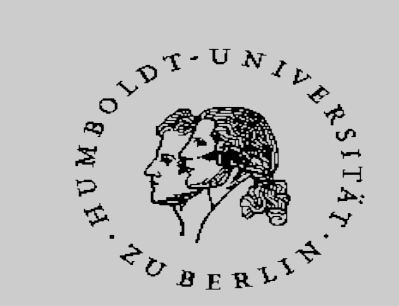

- Additional implementational sugar
	- aliases
	- special CA certificate handling

Michael Bell, CMS Abt.1 and the extendion of the extendion of the Humboldt-Universität zu Berlin

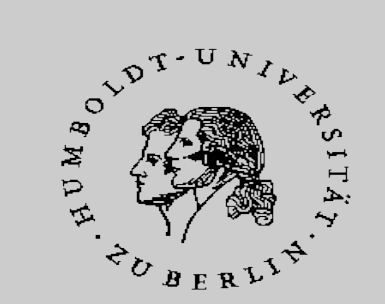

- Alias Definition
	- An alias is a reference to a certificate.
	- An alias consists of a name, a SHA-1 hash and a PKI realm.
	- Every alias is only valid inside of exactly one PKI realm.

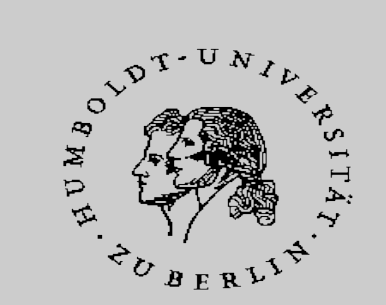

- CA Handling
	- Every CA Certificate must have set the PKI realm of its issuers PKI realm.
	- The CA cert(s) inside of a PKI realm are only present as aliases.
	- All self-signed (CA) certs are in a special PKI realm called "" (empty word).

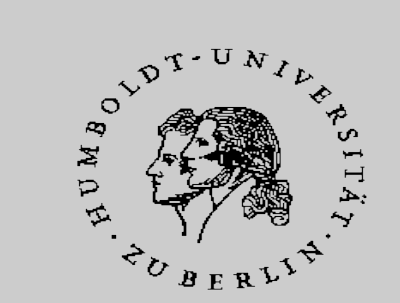

# **(Too) Heavy stuff?**

Michael Bell, CMS Abt.1 and the extendion of the extendion of the Humboldt-Universität zu Berlin

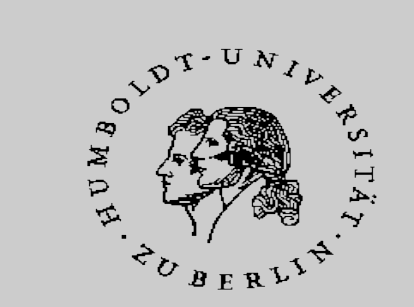

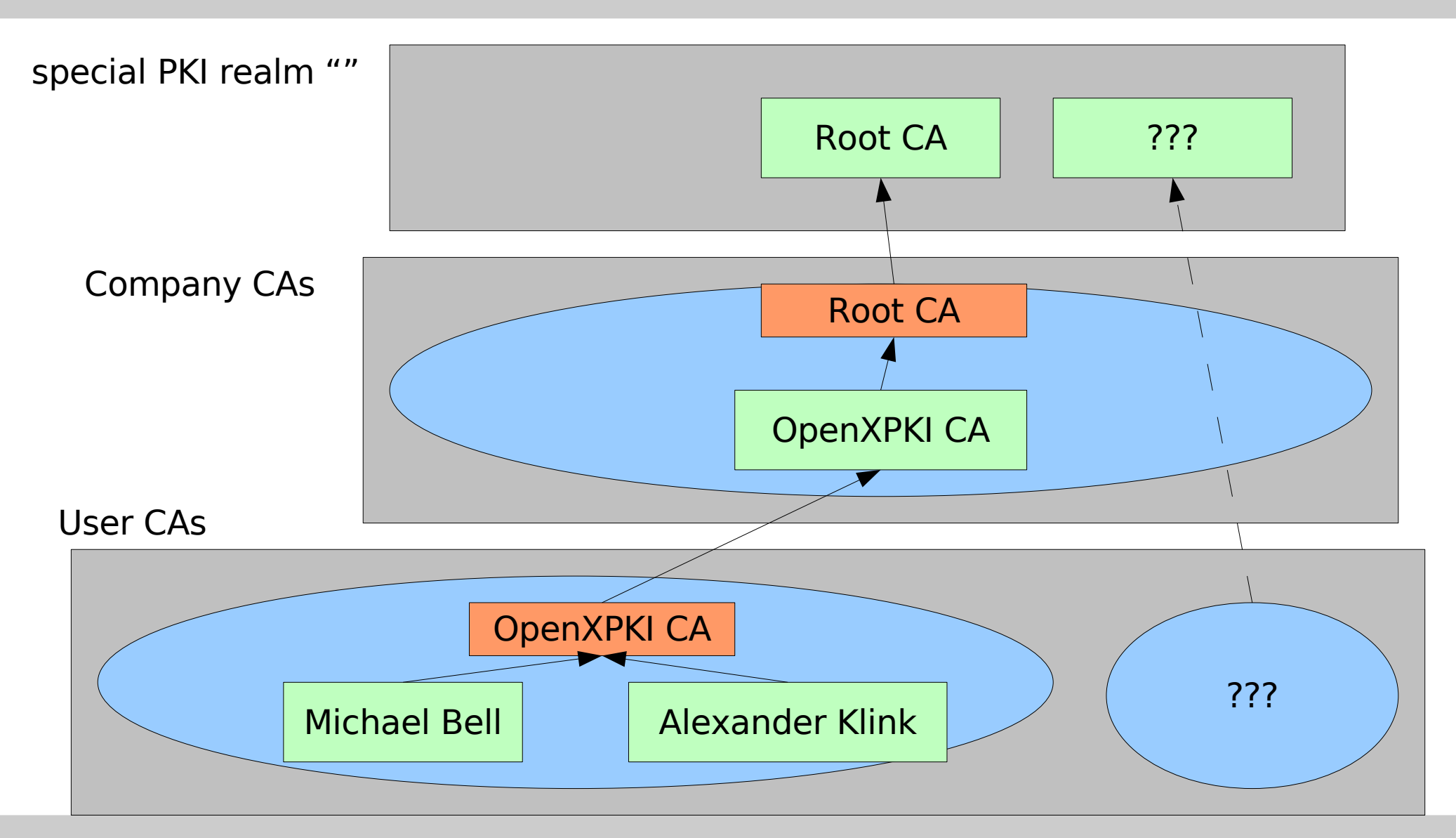

Michael Bell, CMS Abt.1 and the extension of the extendio of the Humboldt-Universität zu Berlin

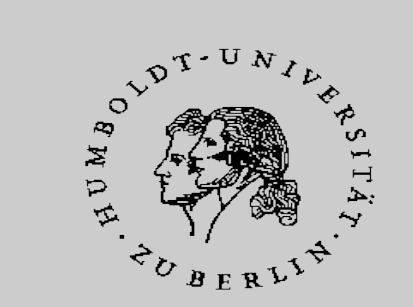

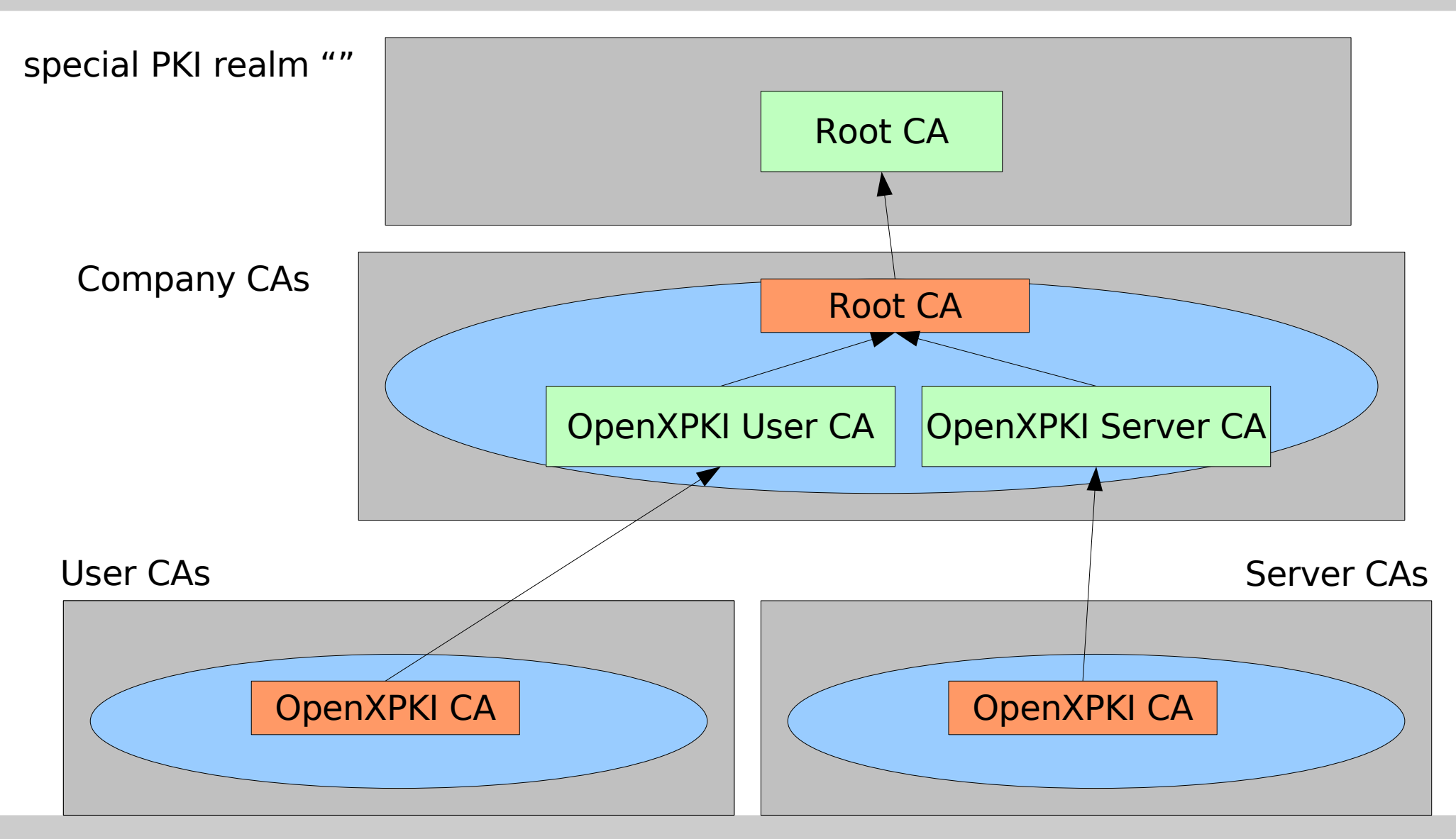

Michael Bell, CMS Abt.1 and the extension of the extendio of the Humboldt-Universität zu Berlin

### Concepts – PKI Realm Do not try this at home!!!

![](_page_17_Figure_1.jpeg)

Michael Bell, CMS Abt.1 and the extendion of the extendion of the Humboldt-Universität zu Berlin

REACTION

 $\begin{array}{c} \mathcal{L}_{\mathcal{D}_{BER}^{\prime}} \\ \mathcal{L}_{\mathcal{D}_{BER}^{\prime}} \end{array}$ 

### Concepts – PKI Realm Do not try this at home!!!

![](_page_18_Figure_1.jpeg)

Michael Bell, CMS Abt.1 and the extendion of the extendion of the Humboldt-Universität zu Berlin

ARTICLE

### Concepts – PKI Realm Do not try this at home^Wwork!!!

![](_page_19_Picture_1.jpeg)

![](_page_19_Figure_2.jpeg)

Michael Bell, CMS Abt.1 **Humboldt-Universität zu Berlin** 

![](_page_20_Picture_0.jpeg)

![](_page_20_Figure_1.jpeg)

![](_page_20_Figure_2.jpeg)

Michael Bell, CMS Abt.1 and the extension of the extendio of the Humboldt-Universität zu Berlin

![](_page_21_Picture_1.jpeg)

- OpenSSL vs. OpenTLS vs. NSS
- patched toolkits (e.g. for GOST)
- different protection classes of used keys incl. m out of n passphrases for software keys (e.g. CA, SCEP, key backup)
- Hardware Security Modules (HSM)

Michael Bell, CMS Abt.1 and the extension of the extendio of the Humboldt-Universität zu Berlin

![](_page_22_Picture_1.jpeg)

![](_page_22_Figure_2.jpeg)

Michael Bell, CMS Abt.1 **Humboldt-Universität zu Berlin** 

![](_page_23_Picture_1.jpeg)

- Example: crypto algorithms
	- RSA
	- DSA/ECDSA
	- GOST algorithms
- Example: passphrase handling
	- hard coded
	- (splitted) plain
	- m of n as described by Adi Shamir
	- HSMs

![](_page_24_Picture_1.jpeg)

![](_page_24_Figure_2.jpeg)

Michael Bell, CMS Abt.1 and the extendion of the extendion of the Humboldt-Universität zu Berlin

# Concepts Config Inheritance

![](_page_25_Picture_1.jpeg)

- Problems
	- many repetitions
	- new CA with only minimal changes
	- basic config and only small local additions
- Solution
	- configuration inheritance
	- $-$  attribute id  $\qquad :: =$  identify local nodes
	- $-$  attribute super ::  $=$  path to the parent

## Concepts Config Inheritance

![](_page_26_Picture_1.jpeg)

<common>

<test id="default"> <value>My Test</value> </test> <common>

<deep>

<test super="../common/test{default}"/> <test super="/common/test"/> </deep>

# Concepts - Workflow

![](_page_27_Picture_1.jpeg)

- Which problems are the most common ones with trustcenter software?
- Cool demo systems, BUT ...
	- We need the following customization(s) ...
	- We have an ERP/HR/CRM system XYZ ...
	- My business process is the following one ...

#### **... AND THEN THE HORRORS BEGIN ...**

## Concepts - Workflow

![](_page_28_Picture_1.jpeg)

![](_page_28_Figure_2.jpeg)

Michael Bell, CMS Abt.1 and the extendion of the extendion of the Humboldt-Universität zu Berlin

![](_page_29_Picture_0.jpeg)

![](_page_29_Picture_1.jpeg)

### How does this design help?

### **Please give Alex a chance ;-D**

Michael Bell, CMS Abt.1 and the extendion of the extendion of the Humboldt-Universität zu Berlin

 $\boldsymbol{\Theta}$ 

### **Structure from abstract to concrete**

- Workflows example Certificate Request
- Simple Certificate Enrollment Protocol (SCEP)
- Smartcard personalization
- Support
- Hackers wanted!

### **Workflows Example: Certificate Request**

- How does it look from a user perspective?
- Certificate Request using a web interface
	- browser-based request (SPKAC/XEnroll)
	- PKCS#10 upload
	- key generation on the CA
- Let's have a look

## **Workflows**

#### **Certificate Request: User Experience**

![](_page_32_Picture_21.jpeg)

# **Workflows**

#### **Certificate Request: User Experience**

![](_page_33_Picture_23.jpeg)

## **Workflows**

#### **Certificate Request: User Experience**

![](_page_34_Picture_19.jpeg)

## **Workflows**

#### **Certificate Request: User Experience**

![](_page_35_Picture_21.jpeg)

## **Workflows**

#### **Certificate Request: User Experience**

![](_page_36_Picture_21.jpeg)

### **Workflows**

**Abstract: visualization using GraphViz**

![](_page_37_Figure_3.jpeg)

## **Workflows**

**Abstract: visualization using GraphViz**

![](_page_38_Figure_3.jpeg)

#### **Workflows** KEY\_GENERATED

**Abstract: visualization using GraphViz**

![](_page_39_Figure_3.jpeg)

23rd Chaos Communication Congress -- Building an Open Source Public Key Infrastructure using OpenXPKI 27. Dezember 2006 · © Cynops GmbH

 $\odot$ 

# **Workflows**

#### **more concrete: XML configuration**

```
<state name="APPROVAL">
50
51
       <action name="persist csr"
52
                resulting_state="CSR PERSISTED">
         <condition name="ACL::persist csr"/>
53
54
         <condition name="Condition:: check csr approvals"/>
55
       \langle/action>
       <action name="approve csr"
56
57
                resulting_state="APPROVAL">
         <condition name="ACL::approve csr"/>
58
59
       \langle/action>
60
       <action name="cancel csr approval"
61
                resulting_state="PENDING">
62
         <condition name="ACL::cancel csr approval"/>
63
       \langle/action>
64
       <action name="reject csr"
65
                resulting_state="REJECTED">
         <condition name="ACL::reject_csr"/>
66
       \langle/action>
67
68
     \langle/state>
```
# **Workflows**

#### **at the bottom: Perl & Workflow.pm**

```
18
   sub execute {
19
        my $self
                          = shift;
        my $workflow = shift;
2021
        my $context
                          = $workflow->context();
22
23
        my $type
                      = $context->param('csr type');
24my $profile = $context->param('cert profile');
25
26
           \ldots 1
27
28
        $dbi->insert(
29
             TABLE \Rightarrow 'CSR',
30
             HASH
                    \Rightarrow {
31'PKI REALM' \Rightarrow $pki realm,
32
                  'CSR SERIAL' \Rightarrow $csr serial,
33
                  'DATA'
                                  \Rightarrow $data,
34
                  [\ldots]35
             \},
36
        );
37
        $dbi->commit();
        \text{\$context->param('csr serial' \Rightarrow \$csr serial)}38
39
```
a snippet f r om W o rkfl ow/A ctivity/CSR/P  $\mathfrak{O}$ rsistReq

 $\supset$  $\mathsf \Omega$ 

st.pm

### **SCEP What is it all about?**

- SCEP = Simple Certificate Enrollment Protocol
- IETF draft initiated by Cisco
- Protocol to automatically enroll for or renew certificates
- PKCS#10 in PKCS#7 over HTTP (so it could be worse)
- Implemented in many hardware devices

### **SCEP The motivation**

- Alternative: doing it manually
	- request certificate, install, note down expiry date in (probably at least next year's) calendar
	- come expiry date, request new certificate, install
	- repeat, don't make mistakes
	- pretty unsuitable for larger installations

 $\boldsymbol{\Theta}$ 

### **SCEP**

#### **The "user" perspective: sscep**

### Request CA certificate from SCEP server

![](_page_44_Picture_4.jpeg)

O

### **SCEP**

#### **The "user" perspective: sscep**

### Send Certificate Signing Request to CA

![](_page_45_Figure_4.jpeg)

Using a previously generated private key and PKCS#10  $\boldsymbol{\Theta}$ 

### **SCEP**

#### **The "user" perspective: sscep**

### Send Certificate Signing Request to CA

![](_page_46_Figure_4.jpeg)

 $\odot$ 

**SCEP Workflows revisited**

![](_page_47_Figure_2.jpeg)

23rd Chaos Communication Congress -- Building an Open Source Public Key Infrastructure using OpenXPKI 27. Dezember 2006 · © Cynops GmbH

 $\bullet$ 

**SCEP Workflows revisited**

Approval again:

![](_page_48_Figure_3.jpeg)

23rd Chaos Communication Congress -- Building an Open Source Public Key Infrastructure using OpenXPKI 27. Dezember 2006 · © Cynops GmbH

### **SCEP Alternatives**

- PKIX-CMP (Certificate Management Protocol)
	- standardized in RFC 4210, 4211, but not widely used ...
- CMC (CM over CMS, no transport defined)
	- RFC 2797, used by Microsoft CA with COM/ DCOM as proprietary transport
	- we would like to see support for that to be able to easily replace a MS CA for domain controller enrollment

# **SCEP**

### **(Santa's?) Little helper: CertNanny**

- Automatic renewal and keystore modification system (SCEP + signature using "old" certificate)
- Available on Unix (tested: Linux, AIX, Solaris, Darwin), Win32, Tandem NonStop
- Modifies OpenSSL keys, PKCS#8, Java Keystores, IBM GSKit, Windows Certificate Store
- widely deployed within a large financial institution

### **Smartcard personalization What do we need smartcards for?**

- Authentication:
	- Smartcard logon
	- (W)LAN authentication (802.1x)
	- Fileserver encryption (outsourcing!)
- (E-Mail)-Encryption
	- you have to think about key recovery

### **Smartcard personalization Why a self-service personalization?**

- To get a huge set of smartcards in a working state
	- Do It Yourself (DIY)
	- Let the users do it
- Obvious choice :-)
	- User only needs IE, Smartcard drivers and some time → screencast

### **Support If RTFM does not help ...**

- Actually, the fine manual is not yet finished ...
- ... but even when it is, OpenXPKI is still quite a complex piece of software
- Support via mailing list: openxpki-users@lists.sf.net
- Shameless plug: Cynops GmbH offers commercial support as well

### **Hackers wanted Use it, break it, enhance it ...**

- We are always looking for more people to help
	- **Developers**
	- Bug^H^H^H feature reporters :-)
	- people to WTFM (just kidding)
	- Code auditors
	- Users of hardware that talks SCEP
- Talk to us now, or later: openxpki-devel@lists.sf.net

### **Questions? Comments? Confusion?**

- Now is the time to ask ....
- But later is fine too:
	- Alex DECT 2412, ak-23c3@cynops.de
	- $\bullet$  Michael michael.bell@cms.hu-berlin.de
- Thanks for your time!